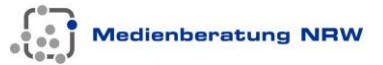

# **Handreichung zur Genehmigung**

## für die Verarbeitung von personenbezogenen Daten aus der Schule durch Lehrkräfte zu dienstlichen Zwecken auf privaten ADV-Anlagen von Lehrkräften gem. § 2 Abs.2 VO-DV I / II

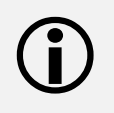

Diese Handreichung dient als Hilfe beim Ausfüllen der eigentlichen Genehmigung und erläutert zu jedem Punkt Hintergründe und Abkürzungen

## **Hintergrund**

Es wird häufig als selbstverständlich angesehen, dass Lehrkräfte personenbezogene Daten nicht nur in der Schule auf den dort bereitgestellten Computern verarbeiten, sondern auch zu Hause auf ihren privaten Geräten – Computern, Tablets oder sogar auf Smartphones.

Da Lehrkräfte in der Regel keine festen Arbeitsplätze in der Schule haben, ist es ihnen möglich einen Teil ihrer Aufgaben am heimischen Schreibtisch zu verrichten. Rechtsgrundlage für die Verarbeitung von personenbezogenen Daten aus der Schule stellt dabei jedoch nicht die "pädagogische Freiheit" der Lehrkräfte dar, sondern klare Regelungen, die der Gesetzgeber definiert hat. Diese sind an Bedingungen geknüpft.

Für Schule als öffentliche Stelle ist genau festgelegt, welche Daten durch wen, für welche Zwecke und unter welchen Voraussetzungen verarbeitet werden dürfen. Darüber hinaus ist sogar festgelegt, welche Voraussetzungen die Geräte, die für die Verarbeitung eingesetzt werden, erfüllen müssen.

Geregelt ist dies in folgenden Verordnungen:

- Verordnung über die zur Verarbeitung zugelassenen Daten von Schülerinnen, Schülern und Eltern (VO-DV I)
- Verordnung über die zur Verarbeitung zugelassenen Daten der Lehrerinnen und Lehrer (VO-DV II)

Darüber hinaus finden die Vorgaben aus dem Landesdatenschutzgesetz (DSG NRW) Anwendung.

#### **Für welche Daten bedarf es der Regelung?**

Das aus dem Grundgesetz abgeleitete Recht auf informationelle Selbstbestimmung und die zu dessen Schutz erlassenen Rechtsgrundlagen finden nur bei der Verarbeitung von **personenbezogenen Daten** Anwendung. Deshalb gilt es zu klären, welche Daten darunter fallen.

Die Webseite der Landesbeauftragten für Datenschutz und Informationsfreiheit (LDI NRW) liefert eine Erläuterung<sup>1</sup>:

*Nach dem Bundesdatenschutzgesetz und dem Datenschutzgesetz Nordrhein-Westfalen<sup>2</sup> sind personenbezogene Daten Einzelangaben über persönliche oder sachliche Verhältnisse einer bestimmten oder bestimmbaren natürlichen Person.*

*Einzelangaben über persönliche oder sachliche Verhältnisse... sind beispielsweise:*

- *Name, Alter, Familienstand, Geburtsdatum*
- *Anschrift, Telefonnummer, E-Mail Adresse*
- *Konto-, Kreditkartennummer*
- *Kraftfahrzeugnummer, Kfz-Kennzeichen*
- *Personalausweisnummer, Sozialversicherungsnummer*
- *Vorstrafen*

 $\overline{a}$ 

- *genetische Daten und Krankendaten*
- *Werturteile wie zum Beispiel Zeugnisse*

#### **Auf welchen Geräten dürfen diese Daten in der Schule verarbeitet werden?**

*"Die automatisierte Verarbeitung der personenbezogenen Daten ist zulässig auf ADV-Arbeitsplätzen und in Netzwerken, die für Verwaltungszwecke eingerichtet sind, auf sonstigen schulischen ADV-Anlagen und in sonstigen Netzwerken, wenn jeweils über die Konfiguration die Vertraulichkeit, Integrität, Verfügbarkeit, Authentizität, Revisionsfähigkeit und Transparenz gemäß § 10 des Datenschutzgesetzes Nordrhein-Westfalen gewährleistet sind.*<sup>3</sup>

#### **Was versteht man unter "automatisierter Verarbeitung"?**

Eine "automatisierte Verarbeitung" ist im Bundesdatenschutzgesetz (BDSG) definiert: "*Automatisierte Verarbeitung ist die Erhebung, Verarbeitung oder Nutzung personenbezogener Daten unter Einsatz von Datenverarbeitungs*anlagen."<sup>4</sup> Unter den Begriff "Verarbeitung" fallen dabei das Speichern, Verändern, Übermitteln, Sperren und Löschen von Daten.

<sup>1</sup> Quelle und weiterführende Informationen[: https://www.ldi.nrw.de/mainmenu\\_Datenschutz/Inhalt/FAQ/PersonenbezogeneDaten.php,](https://www.ldi.nrw.de/mainmenu_Datenschutz/Inhalt/FAQ/PersonenbezogeneDaten.php) 19.07.2017

<sup>2</sup> vgl. §3 Bundesdatenschutzgesetz (BDSG) und §3 Datenschutzgesetz NRW (DSG NRW).

<sup>&</sup>lt;sup>3</sup> VO-DV I, §2, Absatz 1, https://recht.nrw.de/lmi/owa/br\_text\_anzeigen?v\_id=100000000000000000576, 19.07.2017.

<sup>4</sup> BDSG, §3, Absatz 2[, https://www.gesetze-im-internet.de/bdsg\\_1990/\\_\\_3.html,](https://www.gesetze-im-internet.de/bdsg_1990/__3.html) 19.07.2017.

<sup>170822</sup>\_Handreichung\_Genehmigung Nutzung private Endgeräte.docx | 2

"Für Verwaltungszwecke eingerichtete ADV-Anlagen" (ADV = automatisierte Datenverarbeitung) sind solche Computerarbeitsplätze, die vom Schulträger bzw. dem zuständigen kommunalen IT-Dienstleister eingerichtet und betreut werden. Sie befinden sich in der Regel im Verwaltungsnetz und sind unter besonderen Sicherheitsaspekten für Verwaltungsaufgaben konfiguriert. Der Computerarbeitsplatz im Sekretariat ist hierfür ein Beispiel.

#### **Unter welchen Bedingungen dürfen Daten auf privaten Geräten von Lehrkräften verarbeitet werden?**

Die Bedingungen hierfür finden sich in der oben genannten Verordnung über die zur Verarbeitung zugelassenen Daten von Schülerinnen, Schülern und Eltern (VO-DV I) in § 2:

"*Die Verarbeitung personenbezogener Daten von Schülerinnen und Schülern in privaten ADV-Anlagen von Lehrerinnen und Lehrern für dienstliche Zwecke bedarf der schriftlichen, ein Verfahrensverzeichnis gemäß § 8 DSG NRW enthaltenden Genehmigung durch die Schulleiterin oder den Schulleiter*."<sup>5</sup>

Unerheblich ist dabei, wo der private Computer steht. Die Genehmigung muss auch für die Nutzung eines privaten Notebooks vorliegen, das in der Schule für die Verarbeitung von personenbezogenen Daten genutzt wird.

#### **Weshalb ist die vorliegende Genehmigung so umfangreich?**

Die Genehmigung regelt für Lehrkräfte ganz genau, welche personenbezogenen Daten sie unter welchen Bedingungen automatisiert verarbeiten dürfen. Dabei beinhaltet ein Verfahrensverzeichnis die Dokumentation der technischen Maßnahmen, die zur Datensicherheit ergriffen werden, oder Vorgaben zu den Löschfristen.

Diese Vereinbarung wird zwischen der Person, die für alle personenbezogenen Daten einer Schule verantwortlich ist – der Schulleiterin bzw. dem Schulleiter – und der einzelnen Lehrkraft geschlossen. Sie darf nicht als Einschränkung betrachtet werden, denn rein rechtlich stellt sie eine Absicherung für den Umgang mit personenbezogenen Daten im Schulalltag dar.

#### **Sensibilisierung für den Umgang mit personenbezogenen Daten im Schulalltag**

Durch die intensive Auseinandersetzung mit dem Themengebiet "Datenschutz im Schulalltag" wird ein Bewusstsein für den Umgang mit personenbezogenen Daten geschaffen und der Datenschutz an der Schule gestärkt.

Weitere Informationen liefert u.a. der Webauftritt der Medienberatung NRW, der speziell auf Schule zugeschnitten Informationen bereithält. Hier finden sich unter anderem auch die Kontaktdaten der für die einzelnen Schulen zuständigen behördlichen Datenschutzbeauftragten.

Informationen zum Thema Datenschutz und Datensicherheit in der Schule finden sind darüber hinaus in der Handreichung "*Datenschutz an Schulen in NRW*" der Medienberatung NRW. Zum Webauftritt der Medienberatung NRW:

<http://www.medienberatung.schulministerium.nrw.de/Medienberatung/Datenschutz-und-Datensicherheit/>

Jan Feiter Dirk Allhoff Medienberatung NRW, LOGINEO NRW

 $\overline{a}$ <sup>5</sup> VO-DV I, §2, Absatz 2[, https://recht.nrw.de/lmi/owa/br\\_text\\_anzeigen?v\\_id=10000000000000000576,](https://recht.nrw.de/lmi/owa/br_text_anzeigen?v_id=10000000000000000576) 19.07.2017.

<sup>170822</sup> Handreichung Genehmigung Nutzung private Endgeräte.docx

## Teil A - Allgemeine Angaben

1. Name und Anschrift der datenverarbeitenden Stelle

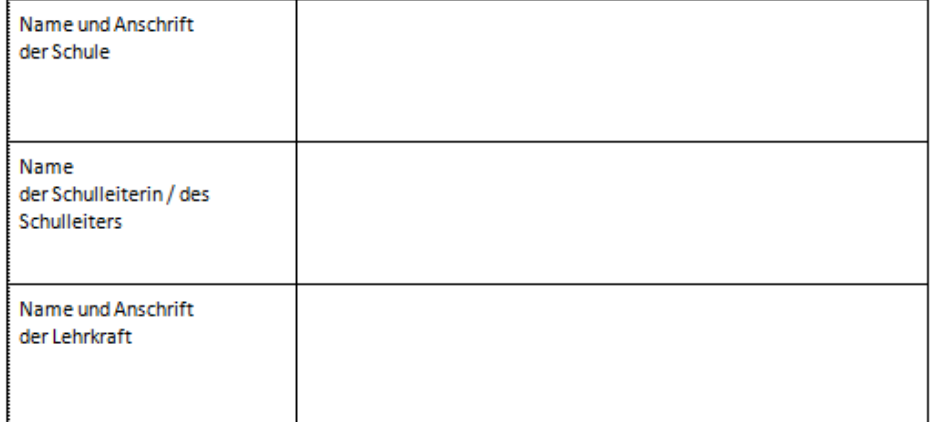

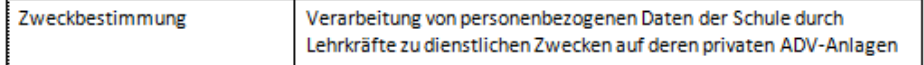

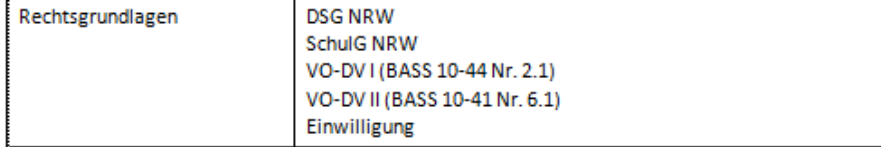

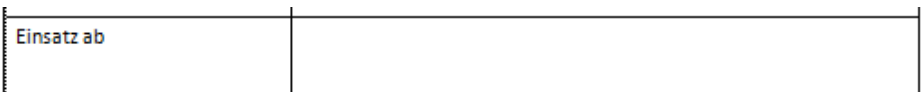

## **Erläuterungen zu Teil A**

Die datenverarbeitende Stelle ist die Schule.

Verantwortlich für alle personenbezogenen Daten in der Daten verarbeitenden Stelle ist deren Leitung, in der Schule somit die Schulleiterin bzw. der Schulleiter.

Name und Anschrift der Lehrkraft, die personenbezogene Daten auf privaten Endgeräten verarbeiten möchte.

Hier ist der Zweck der Datenverarbeitung, die genehmigt wird, kurz zusammengefasst. Die weiter unten genannten Daten dürfen auch nur zu diesem Zweck verarbeitet werden. So ist z. B. die Erstellung von Kontaktlisten für die Eltern aus diesem Datenbestand nicht zulässig, da die Daten eben nur für die Erfüllung des Aufgaben der Schule erhoben wurden, und dazu gehört eben nicht die Erstellung von Kontaktlisten für die Eltern.

Rechtliche Grundlagen, die zur Begründung der zu verarbeitenden Daten herangezogen werden, sind neben den im Vorwort genannten Verordnungen (VO-DV I und VO-DV II), das Datenschutzgesetz NRW, das Schulgesetz NRW und natürlich mögliche Einwilligungen, die eine Verarbeitung von personenbezogenen Daten erlauben.

Das Datum bestimmt den Beginn der Gültigkeit der Genehmigung.

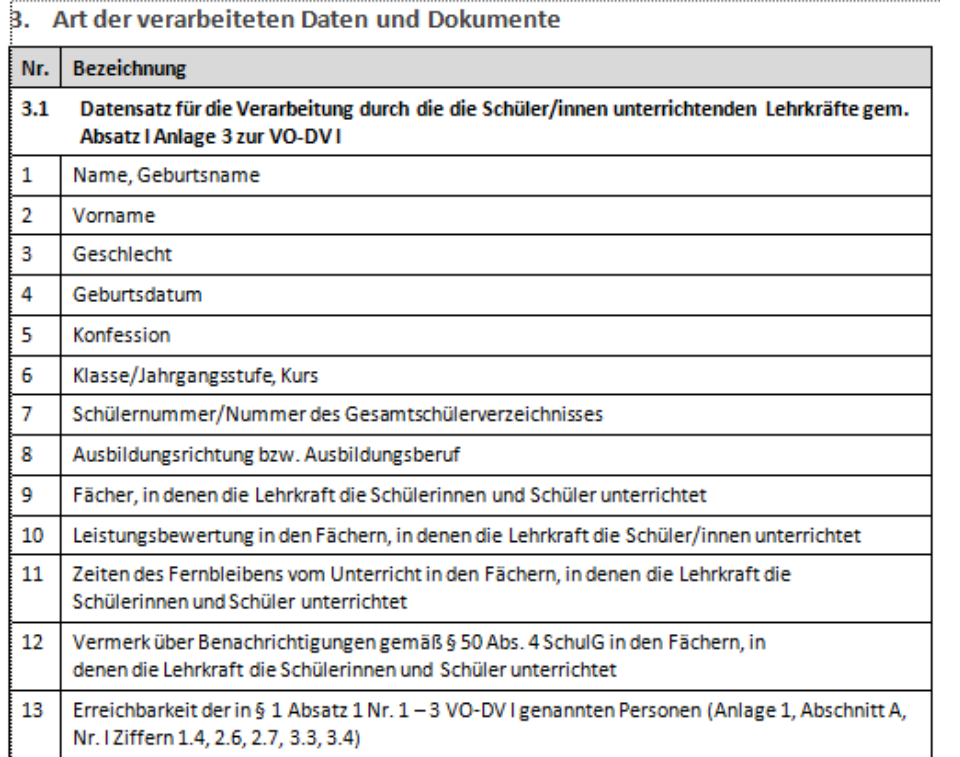

### **Daten, die eine Lehrkraft verarbeiten darf**

Unter Punkt 3.1 sind **abschließend alle (!)** Daten aufgeführt, die die einen Schüler bzw. eine Schülerin unterrichtende Lehrkraft von diesem bzw. dieser auf ihren privaten Endgeräten verarbeiten darf.

Die Quelle dieser Übersicht ist Anlage 3, Absatz I der VO-DV I, die die Verarbeitung der personenbezogenen Daten von Schülerinnen, Schülern und deren Eltern regelt. Zu beachten ist, dass natürlich nicht an allen Schulformen auch alle Daten verarbeitet werden.

#### **zu Nr. 7**:

Unter dieser Nummer ist die schulinterne Nummerierung der Schülerinnen und Schüler aus dem schuleigenen oder vom Schulträger bereitgestellten Schulverwaltungsprogramm zu verstehen. Die Nummer ist nur innerhalb der jeweiligen Schule eindeutig, da eine landesweit eindeutige Identifikationsnummer, wie sie für Lehrkräfte existiert, für Schülerinnen und Schüler nicht zulässig ist.

#### **zu Nr. 9**:

Einer Lehrkraft ist nur die Verarbeitung der Daten von Lernenden ihrer Lerngruppen erlaubt.

#### **zu Nr. 10**:

Zu den Leistungsbewertungen zählen auch: Noten(listen), Wortzeugnisse und Informationen zum Arbeits- und Sozialverhalten.

#### **zu Nr. 13**:

Unter "Erreichbarkeit" fallen die folgenden Daten:

Anschrift Wohnsitz, Anschrift Postzustellung, Telefon, schulische E-Mail-Adresse (falls vorhanden) sowie auf freiwilliger Basis: Fax, private E-Mail-Adresse.

Bei Sorgeberechtigten und Arbeitgebern zusätzlich:

Erreichbarkeit am Arbeitsplatz über Telefon und E-Mail-Adresse (beides freiwillig)

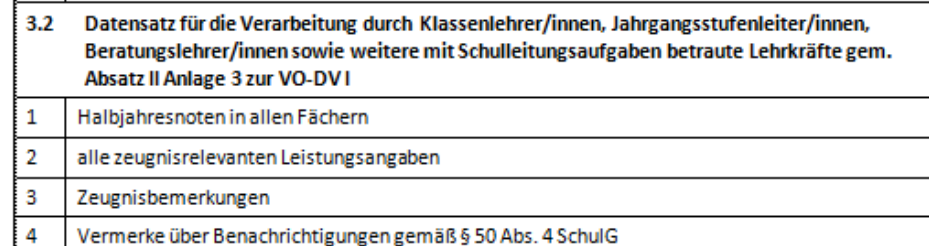

Die Erreichbarkeit bezieht sich unter anderem auf:

a) Die Schülerinnen und Schüler selbst

b) Die nach bürgerlichem Recht Sorgeberechtigten; die Betreuerin oder der Betreuer einer volljährigen Schülerin/eines volljährigen Schülers; diejenigen, denen die Erziehung des Kindes mit Einverständnis der Personensorgeberechtigten

anvertraut oder mit anvertraut ist; die Lebenspartnerin oder der Lebenspartner des allein sorgeberechtigten Elternteils (vgl. §132, SchulG NRW)

c) im Bildungsgang der Berufsschule: Kontaktdaten des ausbildenden Betriebs (vgl. §41, SchulG NRW)

### **Daten, die eine Lehrkraft verarbeiten darf, falls sie eine der folgenden Funktionen innehat**

- Klassenleitung
- Jahrgangsstufenleitung
- Beratungslehrkraft
- mit Schulleitungsaufgaben betraute Lehrkraft

Unter Punkt 3.2 sind **abschließend alle (!)** Daten aufgeführt, die eine Lehrkraft mit weitergehender Funktion automatisiert auf privaten Endgeräten zusätzlich zu den Daten, die unter 3.1 gelistet sind, verarbeiten darf.

Die Quelle dieser Übersicht ist Anlage 3, Absatz I der VO-DV I, die die Verarbeitung der personenbezogenen Daten von Schülerinnen, Schülern und deren Eltern regelt.

#### **zu Nr. 4**:

#### §50, Absatz 4 SchulG NRW lautet:

"*Ist die Versetzung einer Schülerin oder eines Schülers gefährdet, weil die Leistungen in einem Fach abweichend von den im letzten Zeugnis erteilten Noten nicht mehr ausreichen, so sind die Eltern schriftlich zu benachrichtigen.* 

Daten, die von Lehrer/innen auf Basis wirksamer Einverständniserklärungen verarbeitet  $3.3$ werden dürfen  $\mathbf{1}$ Kommunikationsdaten (elektronische Kommunikation, z. B. E-Mails)  $\overline{2}$ Bilddaten (Fotos, Videos)  $\overline{\mathbf{3}}$ Dokumente, die personenbezogene Daten von Lehrkräften und weiterem an der Schule tätigen Personal enthalten, z. B. Protokolle von Konferenzen, Beschlüsse, Namenslisten

#### Kreis der Betroffenen

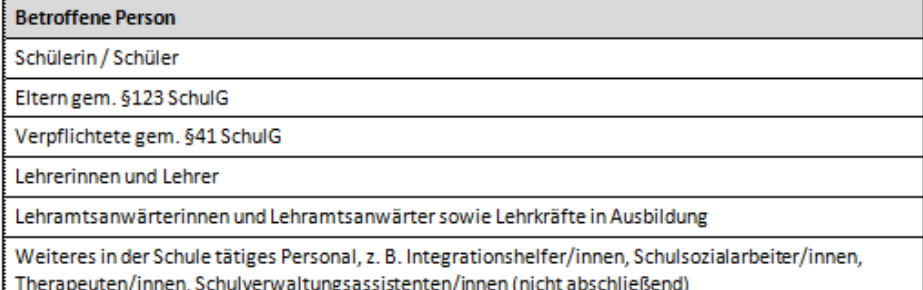

*Auf etwaige besondere Folgen einer Nichtversetzung der Schülerin oder des Schülers ist hinzuweisen. Hat die Schule die Eltern nicht benachrichtigt, so kann daraus kein Anspruch auf Versetzung hergeleitet werden. Unterbleibt die Benachrichtigung, obwohl ein Fach oder mehrere Fächer hätten abgemahnt werden müssen, werden Minderleistungen in einem Fach bei der Versetzungsentscheidung nicht berücksichtigt. Die Benachrichtigung entfällt bei volljährigen Schülerinnen und Schülern.*"

#### Quelle:

[https://recht.nrw.de/lmi/owa/br\\_bes\\_detail?sg=0&menu=1&bes\\_id=7345&a](https://recht.nrw.de/lmi/owa/br_bes_detail?sg=0&menu=1&bes_id=7345&anw_nr=2&aufgehoben=N&det_id=378471) [nw\\_nr=2&aufgehoben=N&det\\_id=378471](https://recht.nrw.de/lmi/owa/br_bes_detail?sg=0&menu=1&bes_id=7345&anw_nr=2&aufgehoben=N&det_id=378471)

### **Daten, die eine Lehrkraft verarbeiten darf, wenn eine entsprechende Einwilligung der Betroffenen vorliegt:**

Unter Punkt 3.3 sind alle Daten aufgeführt, die eine Lehrkraft automatisiert auf privaten Endgeräten verarbeiten darf, wenn der oder die einzelne Betroffene ihr bzw. der Schule die Einwilligung zur Verarbeitung erteilt hat.

Die Liste ist kann an den Schulen ganz unterschiedlich sein und ist ggf. anzupassen.

Zu beachten ist, dass bei einer zurückgezogenen Einwilligung die entsprechenden Daten umgehend und ggf. dauerhaft zu löschen sind.

### **Von der Datenverarbeitung betroffene Personen**

Der **Kreis der betroffenen Personen** sind die Personengruppen, deren Datensätze ggf. von einer Lehrkraft automatisiert verarbeitet werden.

#### 6. Herkunft der Daten

#### **Herkunft der Daten**

Schülerstammblatt.

Schulverwaltungsprogramm,

Direkterhebung bei Betroffenen,

im Rahmen der Aufgabenerfüllung entstehende Daten

### **Dieser Punkte benennt die Herkunft der Daten, die eine Lehrkraft verarbeiten darf.**

Schülerstammblatt und Schulverwaltungsprogramm (in der Regel SchILD NRW) sind selbsterklärend.

Unter "Direkterhebung bei Betroffenen" ist hier beispielsweise das Ausfüllen von Formularen bei der Einschulung zu verstehen.

Die im Rahmen der Aufgabenerfüllung entstehenden Daten sind solche, die eine Lehrkraft in Ausübung ihrer Tätigkeit in Notizform oder ausformulierten Texten erstellt und die Grundlage von Leistungsbeurteilungen, Förderplänen oder Wortzeugnissen sein können.

Hingewiesen sei in diesem Zusammenhang auf die entsprechenden Rechtsgrundlagen der Allgemeinen Dienstordnung. Exemplarisch genannt werden hier:

- §5 Pädagogische Freiheit und Verantwortung
- §6 Unterrichtsplanung
- §8 Individuelle Förderung
- §9 Information und Beratung
- §10 Weitere Aufgaben
- §18 Klassenlehrerin, Klassenlehrer
- §19 Jahrgangsstufenleitung

#### Quelle:

### [https://www.schulministerium.nrw.de/docs/Recht/Dienstrecht/Grundlegend/](https://www.schulministerium.nrw.de/docs/Recht/Dienstrecht/Grundlegend/ADO.pdf) [ADO.pdf](https://www.schulministerium.nrw.de/docs/Recht/Dienstrecht/Grundlegend/ADO.pdf)

Je nach Rolle bzw. Funktion einer Lehrkraft darf sie bestimmte Daten verarbeiten. Die Personen bzw. Personengruppen sind schon in den Überschriften der Punkte 3.1 bis 3.3 genannt, hier der rechtlichen Vorgaben wegen aber noch einmal explizit aufgeführt.

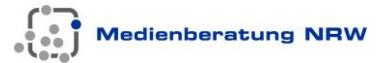

#### 7. Fristen für die Löschung der Daten

Die Aufbewahrungsfrist für die in privaten ADV-Anlagen gespeicherten Daten beträgt ein Jahr (vgl. §9 Abs. 2 VO-DV I und §9 Abs. 1 VO-DV II). Sie beginnt mit Ablauf des Kalenderjahres, in dem die Schülerin oder der Schüler (ggf. die Lehramtsanwärterin/der Lehramtsanwärter, die Lehrkraft in Ausbildung) von der Lehrkraft nicht mehr unterrichtet (ausgebildet) wird.

Dateien wie auch deren Backups sind nach Ablauf der Aufbewahrungsfristen von den privaten Endgeräten der Lehrkräfte zu löschen.

Vor Ablauf dieser Fristen sind Daten, die auf Basis einer Einwilligung erhoben wurden, bei Widerruf derselben zu löschen.

#### **Löschfristen**

Eine sehr wichtige Pflicht der Lehrkraft besteht darin, Daten von Betroffenen auch wieder von ihren eigenen Geräten zu löschen. Dabei sind die vorgegebenen Fristen zu beachten.

Hilfreich kann das Anlegen von Erinnerungen in einem Kalender sein. Bei digitalen Kalendern ggf. in Form eines Serientermins, wie es z. B. LOGINEO NRW ermöglicht.

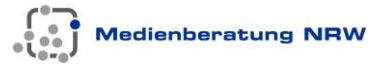

## Teil B - Datensicherheit

(Gem. §10 DSG NRW<sup>3</sup> ist die Sicherheit der verarbeiteten personenbezogenen Daten durch geeignete technische und organisatorische Maßnahmen zu gewährleisten.

#### 1. Vertraulichkeit

Um sicherzustellen, dass nur Befugte die personenbezogenen Daten zur Kenntnis nehmen können, setze ich folgende Maßnahmen um:

Zugriffsschutz der eingesetzten privaten Endgeräte durch ein adäquates Verfahren (z. B. ein ausreichend sicheres Passwort)

automatische Sperre der privaten Endgeräte nach maximal 15 Minuten Inaktivität

Anlegen eines eigenen Benutzerkontos für dienstliche Zwecke (sofern technisch möglich)

Verschlüsselung der gespeicherten Daten durch ein geeignetes Verfahren z. B. bei externen Datenträgern

Bearbeitung und Speicherung von Dokumenten, die sensible personenbezogene Daten (z. B. Wortzeugnisse oder Förderpläne) enthalten, ausschließlich über den Online-Editor von LOGINEO NRW (sofern LOGINEO NRW eingesetzt wird und erreichbar ist)

## **Erläuterungen zu Teil B**

Das Datenschutzgesetz NRW macht unter §10 konkrete Vorgaben zur Einhaltung von Sicherheitsstandards für die Verarbeitung von Daten mit Personenbezug.

[https://recht.nrw.de/lmi/owa/br\\_text\\_anzeigen?v\\_id=3520071121100436275](https://recht.nrw.de/lmi/owa/br_text_anzeigen?v_id=3520071121100436275#det379604) [#det379604](https://recht.nrw.de/lmi/owa/br_text_anzeigen?v_id=3520071121100436275#det379604)

Konkrete Maßnahmen, die die Lehrkraft ergreift, werden in den folgenden Punkten 1 bis 5 benannt.

Sollte der Lehrkraft auffallen, dass ihr die notwendigen Kompetenzen zur Einrichtung oder Einhaltung der Maßnahmen fehlen, kann sie in dem führ ihre Schule zuständigen Kompetenzteam Angebote zu dem Fortbildungsschwerpunkt "*Grundlagen zur verantwortungsvollen und rechtssicheren Nutzung digitaler Medien*" erfragen.

[http://www.lehrerfortbildung.schulministerium.nrw.de/Fortbildung/Kompete](http://www.lehrerfortbildung.schulministerium.nrw.de/Fortbildung/Kompetenzteams/) [nzteams/](http://www.lehrerfortbildung.schulministerium.nrw.de/Fortbildung/Kompetenzteams/)

#### **Maßnahme 1** (vgl. §10, Absatz 2 DSG NRW)

*Nur Befugte können personenbezogene Daten zur Kenntnis nehmen (Vertraulichkeit)*.

Diese Maßnahmen sollen sicherstellen, dass nur die genannte Lehrkraft Zugriff auf die personenbezogenen Daten aus der Schule hat.

Empfehlenswert ist der Einsatz der **Basis-IT-Infrastruktur LOGINEO NRW**, die ein hohes Maß an Schutz bietet und bei der datenschutzrechtlich korrekten Arbeit mit personenbezogenen Daten unterstützt. Weitere Informationen zu LOGINEO NRW: [http://www.logineo.nrw.de](http://www.logineo.nrw.de/)

#### 2. Integrität

Damit die Daten während der Verarbeitung unversehrt, vollständig und aktuell bleiben, gewährleiste ich den Einsatz folgender Systeme:

Einsatz eines (Betriebs-)Systems, für das aktuelle Sicherheitsupdates verfügbar sind

Einsatz aktueller Virenschutz-Software

**Einsatz einer Firewall** 

#### 3. Verfügbarkeit

Damit die Daten zeitgerecht zur Verfügung stehen und ordnungsgemäß verarbeitet werden können, ergreife ich folgende Maßnahmen:

regelmäßige Aktualisierung der (Betriebs-)Systeme

regelmäßige Aktualisierung eingesetzter Anwendungen (z. B. Virendefinitionen)

regelmäßige Backups der verarbeiteten Daten

#### **Maßnahme 2** (vgl. §10, Absatz 2 DSG NRW)

*Personenbezogene Daten müssen während der Verarbeitung unversehrt, vollständig und aktuell bleiben (Integrität)*.

Die Lehrkraft verpflichtet sich, auf den eingesetzten Geräten ein Betriebssystem zu verwenden, für das vom Anbieter aktuelle Sicherheitsupdates bereitgestellt werden. Darüber hinaus ist eine Virenschutz-Software zu installieren, die auf dem aktuellen Stand gehalten wird.

Eine Firewall zur Überwachung der Aktivitäten an den Netzwerkports, wie sie z. B. die Betriebssysteme Windows oder macOS mitbringen, soll aktiviert werden. Ist die Installation einer Firewall oder eines Virenschutzprogramms nur durch Entfernen bzw. Unterwandern anderer durch das eingesetzte System vorgehaltener Sicherheitsmaßnahmen möglich (z. B. durch Rooten oder Jailbreak) oder der Nutzen für einzelne Geräte oder Systeme zweifelhaft und aus diesem Grund nicht zu empfehlen, so kann der Einsatz dieser Schutzmaßnahmen auf dem betreffenden Gerät unterbleiben. Eine solche Ausnahme sollte durch eine Anlage zur Genehmigung kurz dokumentiert und begründet werden.

#### **Maßnahme 3** (vgl. §10, Absatz 2 DSG NRW)

*Personenbezogene Daten stehen zeitgerecht zur Verfügung und können ordnungsgemäß verarbeitet werden (Verfügbarkeit)*.

Damit die verarbeiteten Daten immer und ordnungsgemäß zur Verfügung stehen, muss dafür gesorgt werden, dass eingesetzte Betriebssysteme auf einem aktuellen Stand und genutzte Anwendungen nicht veraltet sind. Dabei ist es nicht unbedingt erforderlich, immer tagesaktuell die neuesten Versionen installiert zu haben, jedoch sind Sicherheitsupdates möglichst zeitnah einzuspielen.

Regelmäßige Backups der Dateien, die im Rahmen dieser Genehmigung verarbeitet werden,

sorgen ebenfalls für die Verfügbarkeit von Daten, z.B. bei Zerstörung eines Gerätes. Werden Backups dabei auf externe Datenträger ausgelagert, so ist die unter Punkt 1 genannte Vorgabe einer Verschlüsselung zu beachten.

Auch in diesem Fall bietet die **Basis-IT-Infrastruktur LOGINEO NRW** Unterstützung, da die Möglichkeit besteht, Dateien in einem besonders geschützten Bereich (Daten-SAFE) abzulegen. Für eine Sicherung sorgt das System eigenständig und auch eine Bearbeitung über einen Online-Editor, ohne lokale Kopien anfertigen zu müssen, ist möglich.

#### 4. Weitere Vorgaben

Backups der in Teil A genannten Daten in Cloudspeicherdienste sowie die Verarbeitung dieser Daten in cloudbasierten Anwendungen, zu denen zwischen Schulleiterin bzw. Schulleiter und Anbieter kein gültiges Vertragsverhältnis zur Verarbeitung personenbezogener Daten im Auftrag besteht, sind nicht zulässig. Darauf ist insbesondere bei Systembackups von mobilen Endgeräten zu achten und die betreffenden Daten zwingend bei solchen Backups auszuschließen.

Bei Nutzung von Schnittstellen zu schulischer IT-Infrastruktur, die einen direkten Zugriff digitaler Endgeräte auf bersonenbezogene Daten aus der Schule erlauben (z. B. IMAP für E-Mail, CaIDAV für Kalender, CardDAV für Adressdaten oder WebDAV für Dateimanagementsysteme), ist sicherzustellen, dass andere auf dem angebundenen Endgerät installierte Anwendungen keinen Zugriff auf diese Daten haben können. (Beispiel: Zugriff von WhatsApp auf das Adressbuch). Im Zweifelsfall ist von der Nutzung der jeweiligen Schnittstelle oder der Anwendung abzusehen.

#### **Weitere Vorgaben**

Es dürfen keinesfalls Sicherheitskopien von Dateien (auch nicht als gepackte Datei) in internetbasierten Anwendungen wie z. B. Dropbox oder einem Clouddienst wie iCloud oder onedrive abgelegt werden. Es sind ausschließlich Webanwendungen und Clouddienste zulässig, bei denen die Schule ein Verfahrensverzeichnis führt und eine offizielle Vereinbarung über die Datenverarbeitung im Auftrag zwischen dem Anbieter und der Schulleiterin bzw. dem Schulleiter existiert.

Besonders aufmerksam muss man beim Einsatz von Geräten sein, die es über ihre Grundeinstellungen ermöglichen, Backups in einer Cloud abzulegen, wie z. B. Geräte der Firma Apple oder Geräte mit Android-Betriebssystem.

Diese Überprüfung ist aufwendiger, da – insbesondere bei mobilen Endgeräten – jedes installiertes Programm (App) daraufhin überprüft werden muss, welche Rechte es hat und auf welche Daten es zugreifen kann. Kann man einen Zugriff nicht ausschließen ist entweder von der Nutzung des Programms abzusehen oder aber die genannten Schnittstellen auf dem

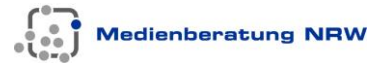

jeweiligen Gerät nicht zu verwenden.

Zu den genannten Schnittstellen hier eine kurze Erklärung:

- IMAP Schnittstelle, die es ermöglicht, ein installiertes E-Mail-Programm (z. B. Thunderbird) zu benutzen, um E-Mails abzurufen. Dabei werden die E-Mails auf dem Server und auf dem Endgerät abgespeichert und synchronisiert.
- CalDAV Schnittstelle zum Einbinden eines Webkalenders in die lokal installierte Anwendung. Ein schulischer Kalender, der z. B. in LOGINEO NRW geführt wird, lässt sich somit auf einem Smartphone – zusätzlich zu einem privaten Kalender – anzeigen und bearbeiten.
- CardDAV Diese Schnittstelle zum Abgleich eines Adressbuchs, z. B. von LOGINEO NRW mit dem Adressbuch, das sich lokal auf einem Smartphone oder Computer befindet.
- WebDAV Schnittstelle für den Zugriff auf Dateiablagen z. B. in dem Cloud-Dateimanager von LOGINEO NRW. Darüber können Dateien zwischen Cloudspeicher und lokaler Dateiablage eines Endgerätes synchronisiert werden.

**Verwendete Netzwerkzugänge**

Es ist darauf zu achten, über welche Art Zugang das private Endgerät, für das eine Genehmigung erteilt wurde, die Verbindung zum Internet hergestellt wird.

Es dürfen nur vertrauenswürdige Netzwerke verwendet werden, wenn der Zugriff auf schulische Cloudlösungen oder Basis-IT-Strukturen wie z. B. LOGINEO NRW erfolgen soll. Kostenfreie, öffentlich zugängliche WLAN-Hotspots, wie sie z. B. von Geschäften oder Restaurants oder der deutschen Bahn angeboten werden, sind nur dann zulässig, wenn spezielle Schutzmaßnahmen – z. B. eine geschützte VPN-Verbindung – ergriffen worden sind.

Der Zugang zur schulischen Basis-IT-Infrastruktur LOGINEO NRW oder der Abruf personenbezogener Daten der: Schule über ungeschützte Netzwerke, z. B. öffentliche Hotspots, ohne entsprechende Schutzmaßnahmen zu treffen, ist untersagt.

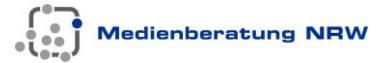

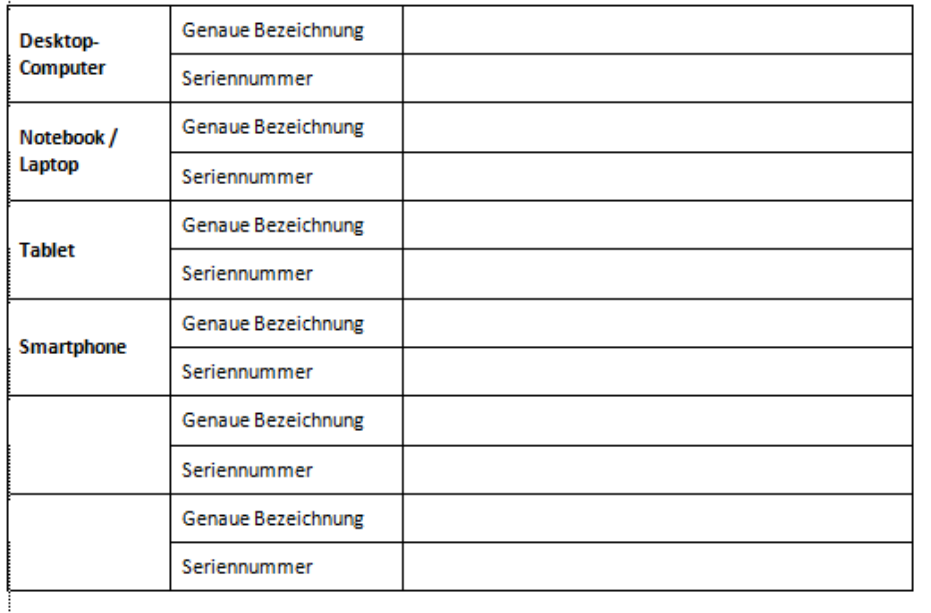

### 5. Für die Nutzung vorgesehene private Endgeräte

### **Eingesetzte private Endgeräte**

In Punkt 5 werden die privaten Endgeräte, die eingesetzt werden sollen, benannt.

Ein Vorteil für die Lehrkraft besteht darin, dass im Falle einer Beschädigung eines Gerätes beim Einsatz in der Schule ggf. Anspruch auf Entschädigung besteht. Ohne die Genehmigung wird ein solcher Fall gar nicht erst geprüft.

Wie viele Geräte bzw. welche Art von Endgerät eingesetzt werden darf, obliegt der Entscheidung der Schulleiterin bzw. des Schulleiters.

## Teil C - Verpflichtungserklärung

Ich verpflichte mich, ausschließlich die in Teil A (und ggf. E) genannten personenbezogenen Daten auf meinen privaten Endgeräten und die Daten auch nur für dienstliche Zwecke zu verarbeiten. Des Weiteren verpflichte ich mich, die in Teil B aufgeführten technischen und organisatorischen Maßnahmen umzusetzen und einzuhalten.

Ich werde jegliche Änderung der obenstehenden Angaben der/den datenverarbeitenden Stelle/n zur Kenntnis bringen. Ich wurde darüber in Kenntnis gesetzt, dass ich verpflichtet bin, der Schulleiterin oder dem Schulleiter alle Auskünfte zu erteilen, die für die datenschutzrechtliche Verantwortung erforderlich sind<sup>1</sup>.

Ich verpflichte mich, Datenmissbrauch oder Datenverlust der bei mir verarbeiteten Daten umgehend der Schulleitung zu melden.

**Drt, Datum** 

Unterschrift der Lehrkraft

### **Erläuterungen zu Teil C**

Die Lehrkraft verpflichtet sich mit ihrer Unterschrift, die genannten Absprachen einzuhalten und die gesetzlichen Regelungen zu beachten.

Darüber hinaus haben Lehrkräfte eine Bringschuld, wenn Änderungen der oben gemachten Angaben erforderlich sind.

Zusätzlich ist die Lehrkraft verpflichtet, ihrer Schulleiterin oder ihrem Schulleiter alle notwendigen Informationen zu geben, wenn es um datenschutzrechtliche Belange geht.

Sollte ein Endgerät verloren gehen oder ein Datenmissbrauch festgestellt werden, ist die Lehrkraft verpflichtet der Schulleiterin bzw. dem Schulleiter mitzuteilen, damit entsprechende Schritte zur Schadensbegrenzung eingeleitet werden können.

## Teil D - Genehmigung der Schulleiterin / des Schulleiters

Unter den oben genannten Voraussetzungen erteile ich die Genehmigung zur Verarbeitung der in Teil A genannten Daten zu dienstlichen Zwecken auf den unter Teil B, Absatz 5 genannten privaten Endgeräten der Lehrkraft.

Ich erteile des Weiteren die Erlaubnis, die aufgeführten mobilen privaten Endgeräte für die dienstliche Nutzung innerhalb der Schule mitzuführen. Eine Aufbewahrung der Geräte über Nacht in Gebäuden der Schule ist nicht zulässig.

Ort, Datum

Unterschrift der Schulleiterin / des Schulleiters

## **Erläuterungen zu Teil D**

Die Schulleiterin oder der Schulleiter genehmigt mit der Unterschrift die Verarbeitung der vorab aufgeführten personenbezogenen Daten zu den beschriebenen dienstlichen Zwecken auf den angegebenen privaten Endgeräten unter den aufgeführten Bedingungen.

Des Weiteren wird der Lehrkraft die Nutzung der angeführten Geräte in der Schule offiziell erlaubt. Die genehmigten Geräte dürfen allerdings nicht über Nacht in der Schule aufbewahrt werden.

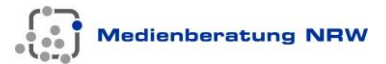

## Teil E - Verarbeitung personenbezogener Daten von Lehramtsanwärterinnen und Lehramtsanwärtern und Lehrkräften in Ausbildung

#### Name und Anschrift der datenverarbeitenden Stelle 1.

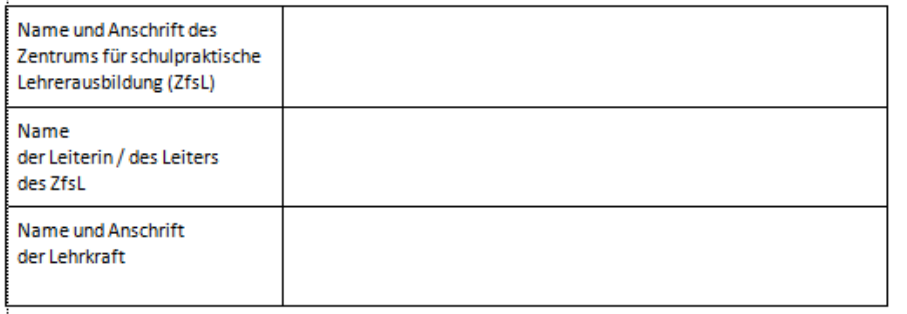

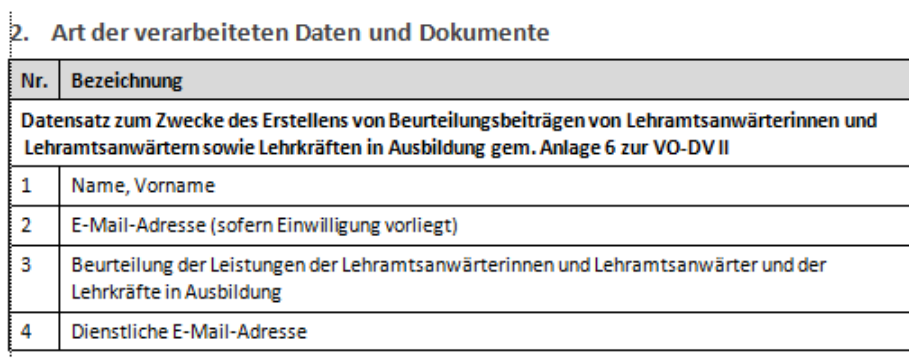

## **Erläuterungen zu Teil E**

Der Teil E (wie auch der folgende Teil F) betrifft nur Lehrkräfte, die Lehramtsanwärterinnen bzw. Lehramtsanwärter (LAA) oder Lehrkräfte in Ausbildung betreuen oder ausbilden. Die Verarbeitung von personenbezogenen Daten der LAA durch Lehrkräfte erfolgt auf Basis des Schulgesetzes und VO-DV II z. B. bei der Erstellung von Beurteilungsbeiträgen. Die Verantwortung für diese Datenverarbeitung trägt nicht die Schulleiterin bzw. der Schulleiter, sondern der Leiter oder die Leiterin des ZfsL, dem die LAA zugewiesen sind. Datenverarbeitende Stelle ist also nicht die Schule, sondern das ZfsL.

Die der Datenverarbeitung von Lehrkräften, und damit auch LAA, zugrunde liegende Verordnung VO-DV II regelt, welche Daten zur Verarbeitung auf privaten Endgeräten genehmigt werden können. Die Genehmigung kann nur der Leiter oder die Leiterin des ZfsL erteilen.

Die Daten, die eine Lehrkraft von LAA auf ihren privaten digitalen Endgeräten verarbeiten kann, unterscheiden sich von denjenigen der Schülerinnen und Schüler. Die Tabelle gibt die genehmigungsfähigen Daten (bzw. Dokumente) gemäß der Vorgaben aus der VO-DV II wieder. Die Inhalte der Beurteilungen können der OVP entnommen werden:

[https://www.schulministerium.nrw.de/docs/Recht/LAusbildung/Vorbereitung](https://www.schulministerium.nrw.de/docs/Recht/LAusbildung/Vorbereitungsdienst/OVP.PDF) [sdienst/OVP.PDF](https://www.schulministerium.nrw.de/docs/Recht/LAusbildung/Vorbereitungsdienst/OVP.PDF)

## Teil F - Genehmigung der ZfsL-Leiterin / des ZfsL-Leiters

Unter den in Teil B genannten Voraussetzungen und mit Bezug auf die Verpflichtung zu deren Einhaltung in Teil Certeile ich die Genehmigung zur Verarbeitung der unter Teil E, Absatz 2 genannten Daten zu dienstlichen Zwecken auf den angegebenen privaten Endgeräten der Lehrkraft.

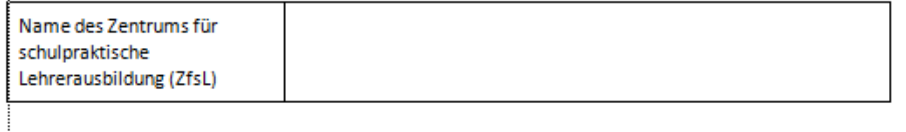

**Erläuterungen zu Teil F**

Verantwortlich für die hier zu genehmigende Verarbeitung von personenbezogenen Daten von Lehramtsanwärterinnen, Lehramtsanwärtern sowie Lehrkräften in Ausbildung ist der Leiter bzw. die Leiterin des ZfsL, dem die Betroffenen zugewiesen sind. Somit können nur diese Personen die Genehmigung erteilen.

Ort, Datum

Unterschrift der Leiterin / des Leiters des ZfsL

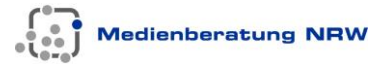

## Teil G - Begründetes Ergebnis der Vorabkontrolle gemäß § 10 Abs. 3 DSG NRW

(durch zuständige/n behördliche/n Datenschutzbeauftragte/n auszufüllen)

- □ Aufgrund der vorliegenden Dokumentationen des Verfahrens steht unter datenschutzrechtlichen Aspekten einem Einsatz der genannten privaten Endgeräte durch die Lehrkraft nichts im Wege.
- □ Unter datenschutzrechtlichen Aspekten merke ich zum Einsatz der genannten privaten Endgeräte durch die Lehrkraft an:

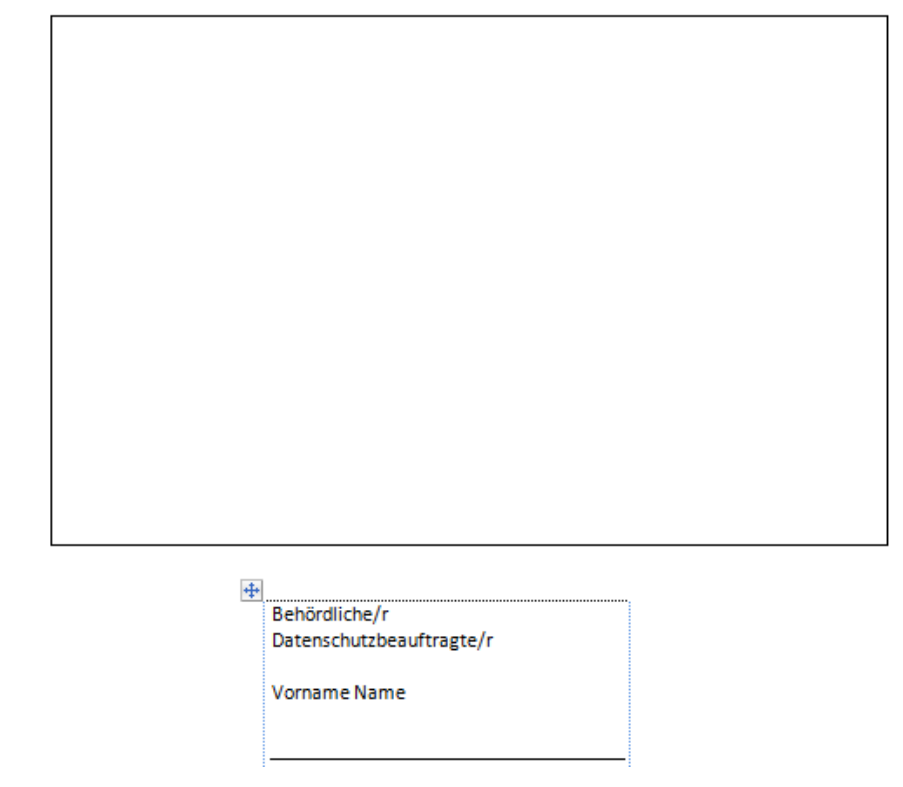

## **Erläuterungen zu Teil G**

.

Dieser Teil ist von den für die jeweilige Schule zuständigen behördlichen Datenschutzbeauftragten auszufüllen. Ggf. kann er oder sie eine generelle Vorabkontrolle der Genehmigung für seinen oder ihren Zuständigkeitsbereich vornehmen, sodass ihm oder ihr vom Schulleiter nur die Namen der Lehrkräfte mitzuteilen sind, die eine Genehmigung auf Basis des hier betrachteten Genehmigungsdokuments erteilt bekommen haben.

Die für die Schulen zuständigen behördlichen Datenschutzbeauftragten sind auf den Internetseiten der Medienberatung NRW aufgelistet. Sollte diese Liste unvollständig sein, so ist die nächste Anlaufstelle die jeweilige Bezirksregierung.

[http://www.medienberatung.schulministerium.nrw.de/Medienberatung/Date](http://www.medienberatung.schulministerium.nrw.de/Medienberatung/Datenschutz-und-Datensicherheit/Datenschutzbeauftragte/index-2.html) [nschutz-und-Datensicherheit/Datenschutzbeauftragte/index-2.html](http://www.medienberatung.schulministerium.nrw.de/Medienberatung/Datenschutz-und-Datensicherheit/Datenschutzbeauftragte/index-2.html)

Zu beachten ist, dass die Aufgabe der Datenschutzbeauftragten u. a. die Unterstützung bei der Sicherstellung des Datenschutzes an Schulen ist. Ihre Anmerkungen und Hilfen haben nur Hinweisfunktion. Sie besitzen in ihrer Funktion keine Weisungskompetenz. Die Entscheidung die Verarbeitung von personenbezogenen Daten aus der Schule auf Privatgeräten von Lehrkräften zu genehmigen obliegt allein der Schulleiterin bzw. dem Schulleiter